#### M2207 - Introduction à la programmation orientée objet : TD-TP1 9 février 2017

#### 1 Compte bancaire

Un compte bancaire est défini par les attributs suivants : nom de la banque, nom du titulaire et solde du compte. Deux opérations de base sont possibles sur un compte : déposer et retirer de l'argent. Aucune facilité de caisse n'est autorisée (i.e. le solde d'un compte ne peut pas être négatif). La classe CompteBancaire modélise un compte.

1 Comment faut il déclarer les trois attributs d'un compte : des attributs de classe ou des attributs d'instance ?

Les trois attributs sont des attributs d'instance .

2 Donner la méthode constructeur de cette classe. La méthode doit vérifier que les valeurs fournies en entrée sont recevables. Dans le cas contraire aucun objet ne devrais être créé.

```
banque, nom du titulaire et solde du compte. Deux opérations de basse sont<br>les sur un compte : déposer et retierre de l'argent. Aucune facilité<br>de casise n'est autorisé (i.e. le solde d'un compte ne peut pas être négatif)
                                         def init ( self , banque , titulaire , solde ) :
                                                    assert is instance (banque, str) and len (banque)>0assert is instance (titulaire, str) and len (titulaire)
                                                        >0
                                                    assert is instance (float (solde), float) and solde>=0s e l f . banque=banque
                                                    self.titulaire=titulaire
                                                    self. solde = solde
```
Définir une méthode deposer qui permet de déposer une somme positive d'argent.

def deposer (montant) : assert isinstance (montant, int) and montant  $>=0$  $self. **solve** = **self. sole**+**montant**$ 

4 Définir une méthode retirer qui permet de retirer une somme positive si le solde du compte le permet.

```
def retirer (montant) :
        assert is instance (montant, int) and montant \leq=self.
            solde and montant>=0this . solde=this . solde-montant
```
5 Définir une méthode qui permet d'afficher un l'état d'un compte sous le forme suivant :

```
Titulaire : nom du titulaire
Banque : nom de la banque
Solde : solde du compte
```

```
def \ \ str \ (self) :res = "Titualire \t t : %s \n\in \mathbb{Z} fitualire
           res=res+''Banque \dot{\t}t : \%s \n^'''self.banque
           res=res+ "Solde \setminus t \setminus t : %f \setminus n "%self.solde
           return res
```
6 On considère une liste listComptes de comptes bancaires. Comment faire pour permettre de trier cette liste facilement en fonction de l'ordre alphabétique des noms des titulaires ? (Indice pour trier une liste n utilise la méthode sort() de la classe list.

```
Financie : most du traitement (et S_6 ) (\pi ) (\pi ) (\pi ) (\pi ) (\pi ) (\pi ) (\pi ) (\pi ) (\pi ) (\pi ) (\pi ) (\pi ) (\pi ) (\pi ) (\pi ) (\pi ) (\pi ) (\pi ) (\pi ) (\pi ) (\pi ) (\pi ) (\def \text{cmp} (self, other):
                                                  assert isinstance (other, CompteBancaire)
                                                   if self.titulaire \langle other.titulaire:
                                                        return -1elif self.titulaire==other.titulaire:
                                                        return 0
                                                  return 1
```
3

Soit c un objet instancié à partir de la classe CompteBancaire. Exécuter les instructions suivantes :

 $c$ . solde =  $-300$ print c  $\text{setattr}(c, \text{sole}, -1000)$ print c

Que remarquez vous ? Comment résoudre le problème constaté ? (Indice : Penser à redéfinir la méthode \_\_setattr\_\_)

On arrive à modifier l'attribue sans tenir comptes des contraintes. On peut imposer la vérification des contraintes en modifiant la méthode \_\_setattr\_\_

 $def \_\_set = \n setattr \_\_ (self \ , \n norm, \ v \ a \, line \, ) :$  $if \overline{nom \ in \ [} "banque", "titulaire" ] :$ if is instance (value, str) and len (value)  $>0$ :  $s \, e \, l \, f \cdot \underline{\hspace{1cm}}_{} = \; dict \underline{\hspace{1cm}}_{} \; [ \: nom ] \! = v \, a \, l \, u \, e$ <sup>5</sup> e l i f nom==" s o l d e " :  $if \; is instead of (float (value), float) \; and \; value$  $>=0:$  $\int$  s e l f .  $\qquad$  dict  $\qquad$  [ nom]  $=$  v a l u e  $else:$ raise ValueException

#### 2 Dates

<sup>1</sup> since iterative for the state  $\sum_{i=1}^{n}$  different transferse the state  $\sum_{i=1}^{n}$  different transferse  $\sum_{i=1}^{n}$  different transferse  $\sum_{i=1}^{n}$  different transferse  $\sum_{i=1}^{n}$  different immediations of th Une date est définie par **trois entiers** y, m, d qui représentent respectivement l'année, le mois et le jour. Proposer une simple classe Date qui ne permet d'instancier que de dates valides. Une date est valide si y est positif et  $m \in [1, 12]$  et  $d \in [1, nbJour(m)]$  où  $nbJour(m)$  est le nombre de jours dans le mois m. Une année y est bissextile (i.e. le mois de février a 29 jours) si :

- $-$  y est divisible par 4 et non divisible par 100, ou
- $y$  est divisible par 400.

1 Dans la classe Date, définir une méthode de classe estBissextile qui permet de tester si une année est bissextile ou non.

```
def estBissextile(year):
         return ((( year % 4 == 0 ) and (year % 100 != 0)) or (\mathrm{year} \ \ \%400 == 0))
    est B is sextile = stationethod (est B is sextile)
```
5

2 Donner la méthode constructeur de la classe Date

```
def init (self, day, month, year):
         assert is instance (\text{day}, \text{int}) and day in range (1, 32)assert is instance (month, int) and month in range
             (1, 13)assert isinstance (year, int) and year >0dayInMonth = [31, 28, 31, 30, 31, 30, 31, 31, 30, 31, 30, 31]bis = Date. est B is sextile ( year)
```
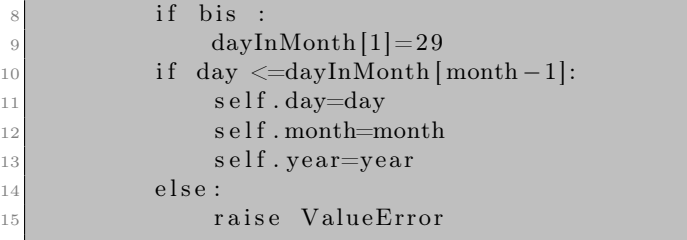

3 Définir une méthode qui étant donnée une date d permet de comparer la date locale avec d pour déterminer si la date est antérieur ou postérieur à d

```
\begin{tabular}{|c|c|} \hline \textbf{Definition} \textbf{Definition} \textbf{m} \textbf{em} \textbf{B} \textbf{the data load } \textbf{out} \textbf{d} \textbf{em} \textbf{in} \textbf{data } d \textbf{p} \textbf{em} \textbf{m} \textbf{d} \textbf{d} \textbf{em} \textbf{a} \textbf{d} \textbf{e} \textbf{on} \textbf{p} \textbf{a} \textbf{r} \textbf{c} \textbf{h} \textbf{a} \textbf{h} \textbf{b} \textbf{b} \textbf{b} \textbf{b} \textbf{b} \textbf{def \, comp \, (self, other) :assert isinstance (other, Date)
                                                               if (self.year = other.year):
                                                                     if (self.month=other.month):if (self.day=other.day):
                                                                                  return 0e l s e :
                                              9 if (self.day<other.day):
                                             10 return -1\begin{array}{c|c|c|c|c} \hline \text{11} & \text{else:} \end{array}\frac{12}{2} return 1
                                             \begin{array}{c} 13 \end{array} else :
                                             _{14} if self.month <br> if self.month :
                                             \begin{array}{c|c|c|c} \text{15} & \text{return} & -1 \end{array}16 e l s e :
                                             \vert 17 return 1
                                             \begin{array}{c|c}\n 18 & \text{else}\n \end{array}\begin{array}{c|c|c|c|c} \text{19} & \text{if} & \text{self. year} < & \text{other. year} \end{array}20 return -1\frac{1}{21} else:
                                             \begin{array}{ccc} 22 & \text{return} & 1 \end{array}
```
4 Définir une méthode qui permet d'afficher la date soue la forme : DD nom du mois - Année (Ex. pour une date  $d = 2, m = 2, y = 2017$  on affiche 02 Février 2017)

```
\det __str_ (self):
         months name={1: "Jan", 2: "Fev", 3: "Mar", 4: "Avr", 5: "Mai" , 6: "Jun" , 7: "Jul",
                        8: "Aou" , 9: "Sep" , 10: "Oct" , 11: "Nov" , 12: "
                            Dec"}
         res="\%s - %s - %s " (self.day, months_names[int(self
             . month ), self. year )
```
return res

## 3 Calcul de moyenne

Définir une classe Etudiant Un considère le cas d'une groupe d'étudiants qui suivent une formation en réseaux et télécommunications. Le tableau 1 donne coefficients appliqués pour chaque module dans la formation et le code pour désigner chaque module.

|                                                                         | qui suivent une formation en réseaux et télécommunications. Le tableau 1<br>donne coefficients appliqués pour chaque module dans la formation et le code<br>pour désigner chaque module. |       |                |  |  |  |
|-------------------------------------------------------------------------|----------------------------------------------------------------------------------------------------|-------|----------------|--|--|--|
|                                                                         | TABLE $1$ – Tableau de coefficients                                                                                                    |       |                |  |  |  |
|                                                                         | Module                                                                                                    | code  | Coefficient    |  |  |  |
|                                                                         | Réseaux                                                                                                    | res   | 3              |  |  |  |
|                                                                         | Administration système                                                                                                    | admin | 1.5            |  |  |  |
|                                                                         | Base de données                                                                                                    | bd    | $-1.5$         |  |  |  |
|                                                                         | Web Dynamique                                                                                                    | web   | 1.5            |  |  |  |
|                                                                         | Transmission numérique                                                                                                    | tn    | 3              |  |  |  |
|                                                                         | Anglais                                                                                                    | ang   | 3              |  |  |  |
|                                                                         | Communication                                                                                                    | com   | $\overline{2}$ |  |  |  |
|                                                                         | Programmation                                                                                                    | prog  | 1.5            |  |  |  |
|                                                                         |                                                                                                    |       |                |  |  |  |
|                                                                         |                                                                                                    |       |                |  |  |  |
| Chaque étudiant doit avoir une note dans chaque module de la formation. |                                                                                                    |       |                |  |  |  |
|                                                                         | En plus des notes un étudiant est caractérisé par les attributs suivants :                                                                                                    |       |                |  |  |  |
|                                                                         | Numéro d'étudiant, nom et prénom.                                                                                                    |       |                |  |  |  |
|                                                                         | On veut développer une classe Etudiant qui modélise un étudiant.                                                                                                    |       |                |  |  |  |
|                                                                         | Donner les attributs nécessaires à a définition d'une telle classe en pré-                                                                                                    |       |                |  |  |  |
|                                                                         | cisant la nature de chaque attribut (attribut de classe, attribut d'ins-                                                                                                    |       |                |  |  |  |
| tance).                                                                 |                                                                                                    |       |                |  |  |  |
|                                                                         |                                                                                                    |       |                |  |  |  |
|                                                                         | class Etudiant:                                                                                                    |       |                |  |  |  |

 $TABLE 1 - Tableau$  de coefficients

```
class Etudiant:
2 \qquad \qquad \text{modules} \ = \{ \text{``} \ \text{res}\ \text{''}:3\ ; \ \ \text{``admin"} : 1\ \ldotp 5\ ; \ \ \text{``} \ \text{W} \text{...} 1\ \ldotp 5\ ; \ \ \text{``} \ \text{web"} : 1\ \ldotp 5\ ; \ \ \text{``}}\tan " : 3 , "\mathrm{ang} " : 3 ; "\mathrm{com} " : 2 ; "\mathrm{prog} " : 1.5\}\cot = [1.5, 2, 3, 4]
```
2 Proposer une méthode constructeur de la classe Etudiant.

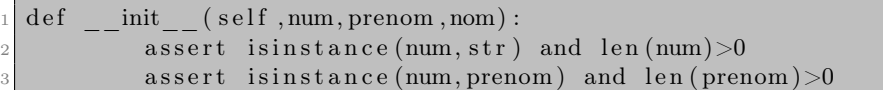

4

```
assert isinstance (nom, str) and len (nom) > 05
6 \qquad \qquad self . num=num
               s e l f . nom=nom
              s e l f . prenom=prenom
              self.notes=dict()_{10} for k in Etudiant. modules. keys():
\begin{array}{c|c} \text{11} & \text{self} \cdot \text{notes} [k] = \text{float} (0) \end{array}
```
3 Proposer une méthode addNote qui permet d'affecter la note d'un étudiant pour un module donnée.

```
[ \begin{tabular}{|c|c|} \hline \textbf{F}} \hline \textbf{Proposer une méthode add8bote qui permet d'affecter la note d'un étubant pour un modèle donne. \\} \hline \textbf{data d'Avac(sarl', mmlnke, nutn);} \\ \hline \textbf{assert} & mathle. in & Eundiant, modulas, kryse.) \\ \hline \textbf{master} & mathle. in & Eundiant, (non), fionat) & and f·lout (not), \\ \hline \textbf{open} & p & \mbox{const} & Dordant (not), fionat) & and f·lout (not), \\ \hline \textbf{Propose une methode setCooff quu permet de change le coefficient d'un module. Le coefficient d'un module dedef addNote(self, module, note):
                                                                                                           assert module in Etudiant. modules. keys ()
                                                                                                           assert isinstance (float (note), float) and float (note
                                                                                                                     \rangle \geq 0 and float (note)\leq 20
```

```
self.notes[module] = note
```
4 Propose une méthode setCoeff qui permet de changer le coefficient d'un module. Le coefficient d'un module est obligatoirement une valeur parmi les valeurs suivantes : {1.5, 2, 3, 4}

```
def \ setCoeff(module, coeff):assert module in Etudiant. modules. keys ()
         assert coeff in Etudiant.cof
         {\rm Etudiant} . modules [module]=\rm{coeff}set Coeff = static method (set coeff)
```
5 Proposer une méthode moyenne qui calcule la moyenne des notes d'un étudiant.

```
def moyenne (self):
         r e s = 0.0for m in Etudiant. modules. keys():
              res=res+(self.notes[m]*Etudiant.modules[m])res = res / sum( \text{Etudiant . modules . values } () )return res
```
6 Soit L une liste d'étudiants. On veut afficher les noms d'étudiants dans cette liste selon l'ordre décroissant des moyennes. Les étudiants ayant la même moyenne seront triés en ordre alphabétique de leurs noms.

2

6

13

Comment faire pour faciliter le tri de cette liste ?

```
def \text{cmp} (self, other):
         assert isinstance (other, Etudiant)
         if s \leq f. moyenne () < other . moyenne :
             return -1e lif self. moyenne = other. moyenne:
             return cmp(self.nom, other.nom)
         else :
             return 1
```
## 4 Arithmétiques des fractions

On considère l'ensemble de nombres rationnels Q défini comme suit :

$$
\mathbb{Q} = \{ \frac{n}{d} : (n, d) \in \mathbb{Z} \times (\mathbb{Z}\{0\}) \}
$$

où Z est l'ensemble d'entiers relatifs. On souhaite définir une classe Fraction qui modélise les éléments de Q.

1 On propose de décrire l'état d'une fraction par trois attributs : les deux valeurs absolues de  $n$  et  $d$  et le signe de la fraction. Donner la méthode constructeur de la classe Fraction. Il faut s'assurer qu'une fraction est toujours conforme à sa définition.

```
return emp(self.nom, other.nom)<br>
else :<br>
return emp(self.nom, other.nom)<br>
On consider Pensemble de nombres rationnes Q défini comme suit :<br>
\mathbb{Q} = \{\frac{n}{d} : (n, d) \in \mathbb{Z} \times \mathbb{Z}/\{0\}\}\)<br>
où Z ost l'ensemble d'entiern rela
                                               class Fraction:
                                            3 def init ( self , n, d ) :
                                            4 assert isinstance (n, int)
                                                           assert (isinstance (d, int) and d!=0)
                                                           self.n=abs(n) \# numeratorself.d=abs(d) # denominateur
                                                            if (n*d) >=0:  # le sign e\begin{array}{c|c}\n 10 & \text{se} & \text{se} & \text{f} \cdot \text{s=1}\n \end{array}\begin{array}{c|c}\n & \text{else}\n\end{array}\begin{array}{c|c}\n \text{12} & \text{self. s} = -1\n \end{array}\begin{array}{lll} \text{14} & \text{def} & \text{\_} \text{=} & \text{setattr} & \text{=} & \text{(self , nom , value)} : \end{array}15 if nom not in \left[ "n", "d", "s" \right].
                                           16 raise ValueError
                                           17 if nom \mathbf{m}^{\mathsf{m}} :
                                           18 assert is instance (value, int)
                                           19 self. dict {\text{nom}}=\text{abs} ( value )
                                           20 if \text{nom} = "d".
                                           21 assert (isinstance (value, int) and value!=0)
```

```
\begin{array}{ccc} 22 & \text{self.} & \text{dict} & \text{[nom]} = \text{abs ( value )} \end{array}23 if nom=" s".
24 assert value in (-1,1)\begin{array}{c} \text{25} \\ \text{26} \end{array} self.<sub>__dict__[nom]=value</sub>
```
2 Redéfinir la méthode \_\_str\_\_ afin de pouvoir afficher une fraction sous la forme n:d.

```
TP1-corrigé
                def \_\_str_ (self):res = 5"if self . s == -1:r e s = "-"res=res+str(self.n)+" : "+str(self.d)return res
```
3 Proposer une méthode inverse qui permet d'inverser une fraction. Par exemple l'inverse de $\frac{5}{7}$ est $\frac{7}{5}$ 

```
def inverse(self):if self.n !=0:
            self.n, self.d=self.d, self.nelse :
            raise ValueError
```
4 Proposer une méthode inverseSigne qui permet d'inverser le signe d'une fraction.

```
def inverseSigne (self):
       self.s = self.s * -1
```
5 Proposer une méthode add qui permet d'additionner deux fractions.

```
def add(self, other):assert isinstance (other, Fraction)
3
         num=(self.s*self.n*other.d)+(other.s*other.n*self.d
            )
         den=self.d∗other.d
         return Fraction(num, den)
```
3

7

6 Proposer une méthode sub qui permet de faire la soustraction de deux fractions.

```
def sub(self, other):
          assert isinstance (other, Fraction)
3
         aux=Fraction(other.n,other.d)aux.s=other.s
         aux.inverseSigne()
          return self.add(aux)
```
7 Proposer une méthode mul qui permet de faire la multiplication de deux fractions.

```
def \text{ mul}(self, other):
         assert isinstance (other, Fraction)
         res = Fraction(self.n*other.n, self.d*other.d)res.s = self.s * other.sreturn res
```
8 Proposer une méthode div qui permet de faire la division de deux fractions.

```
mx. Inverse<br>Signe ()<br>
return self-add(anx)<br>
deux fractions.<br>
def multiplication de anxiert is instance (other, Fraction)<br>
return (self-add(anx)<br>
return fraction)<br>
return res<br>
<br>
Proposer une méthode div qui permet de faire 
                                                def div (self , other) :assert isinstance (other, Fraction)
                                                             aux=Fraction (other.n, other.d)aux.s=other.s
                                                             aux. in verse ()
                                                             return ( self . mul ( aux ) )
```
9 Proposer une méthode simplifier qui permet de simplifier une fraction. Exemple :  $\frac{9}{27}$  peut être simplifié à  $\frac{1}{3}$ ,  $\frac{16}{20}$  peut être simplifié à  $\frac{4}{5}$ . (Indice : penser à calculer le PGCD de  $n$  et  $d$ .)

```
def pgcd (n,m):
          \alpha assert is instance (n, int) and is instance (m, int) and
              n>0 and m >0 \,# Euclide algorithm
          if n \leq m:
               n \dots m=m, n
          while m > 0:
```

```
n, m=m, n\%mreturn n
9 pgcd=staticmethod (pgcd)
10
11 def simplify (self):
12 diviseur=Fraction.pgcd(self.n,self.d)
\begin{array}{c|c}\n 13 & \text{if } \text{diviseur} \quad != 1:\n \end{array}_{14} self.n=self.n/diviseur
15 self.d=self.d/diviseur
```
10 Proposer une méthode irreductible qui renvoie : True si la fraction ne peut pas être simplifiée, False sinon.

```
def irreductible (self):
        return (Fraction . pgcd(self.n, self.d) == 1)
```
### 5 Calcul de percentiles

**10** Proposer une méthode irreductible qui renvoie : True si la fraction<br>
ne peut pas être simplifiée, Falte sinon.<br>
<br>
def irreductible (self):<br>
reatra (Friction, gxcd(self, a, self, d)==1)<br>
<br>
5 Calcul de percentiles<br>
Soi Soit X une liste de n mesures observées sur une période de temps. On désigne pr $x_i$  la mesure prise au temps *i*. Afin de caractériser un ensemble de mesure, on fait souvent appel à des fonctions statistiques. On définit ci-après quelques fonctions statistiques de base :

- La moyenne  $(moy) : moy(X) = \overline{X} = \frac{1}{n}$  $\frac{1}{n} \sum_{i=1}^{i=n} x_i$
- ► La variance  $(var) : var(X) = V(X) = \frac{1}{n} \sum_{i=1}^{n} (x_i \overline{X})^2$
- $\blacktriangleright$  La fréquence empirique de dépassement  $(EDF)$ :

$$
EDF(x, X) = \frac{1}{n} || \{ x_i \in X : x_i \le x \} ||
$$

 $\blacktriangleright$   $I^{me}$  percentile : est donné par la plus petite valeur  $x_i$  de  $X$  tel que  $EDF(x_i) \geq I\%$ 

Illustration : Soit  $X = \{-2, 7, 7, 4, 18, -5\}$  nous avons :

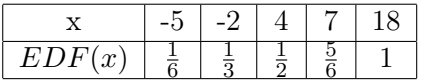

Le  $50^{me}$  percentile est donc 4 et le  $25^{me}$  est -2.

Proposer une classe Stat qui permet de fournir les fonctions statistiques données ci-haut. Comment faut il définir les différentes méthodes de cette classe ?

```
of the map (1) :<br>
\frac{1}{2} and \frac{1}{2} and \frac{1}{2} and \frac{1}{2} and \frac{1}{2} and \frac{1}{2} and \frac{1}{2} and \frac{1}{2} and \frac{1}{2} and \frac{1}{2} and \frac{1}{2} are \frac{1}{2} and \frac{1}{2} are \frac{1}{2} and \frac{1}{2class Stat:
                         2
                                def valid List(1):
                                    assert is instance (1, \text{list}) and \text{len}(1) > 0assert all ([isinstance (float(x), float) for x in 1])
                                    return True
                                validList=staticmethod (validList)8
                         9 \mid def moy(1):
                         10 assert Stat. validList(1)
                        _{11} return sum(1)/len(1)
                        _{12} moy=staticmethod (moy)
                        13
                        |14| def var(1):
                        15 assert Stat. validList (1)16 m=Stat.moy(1)
                        |17| aux=0.0
                        18 for x in 1:
                        19 aux=aux+(x-m)*(x-m)_{20} return aux/len(1)|21| var=staticmethod (var)
                        22
                        23 def edf(v, l):
                        _{24} assert Stat. validList (1)
                        25 assert is instance (float (v), float)
                        26
                        |27| v=float (v)
                        \begin{array}{c|c}\n & 28 \\
\end{array} l.sort()
                        29 aux=[x \lt = v for x in 1]
                        30 nb=aux . count (True)
                        31
                        32 return float (nb) / len (1)
                         \left| \cdot \right\rangle edf=staticmethod (edf)
                         34
                         35 def percentile (i, 1):
                        36 assert Stat. validList(1)
                        37 assert i in range (0, 101)38
                        39 \vert \vert . sort ()
                         i = 041 while Stat.edf(1[i], 1) \leq float(i)/100:
                        \vert i=i+1
                        _{43} return 1[i]44 percentile=staticmethod (percentile)
```
# 6 Définition de constantes

Le langage Python ne fournit pas une primitive de définition de constantes (des variables qui ne peuvent pas changer de valeurs). proposer une classe

qui permet de définir des constantes.

Indice : penser à la méthode \_\_setattr\_\_

 $\overline{\text{class CONST}(\text{object}) :}$  $2 \mid A = 1$  $3 \quad \mathbf{B} = 2$  $_4$  def setattr (self,  $*$ ):  $5$  pass

TP1-corrigé